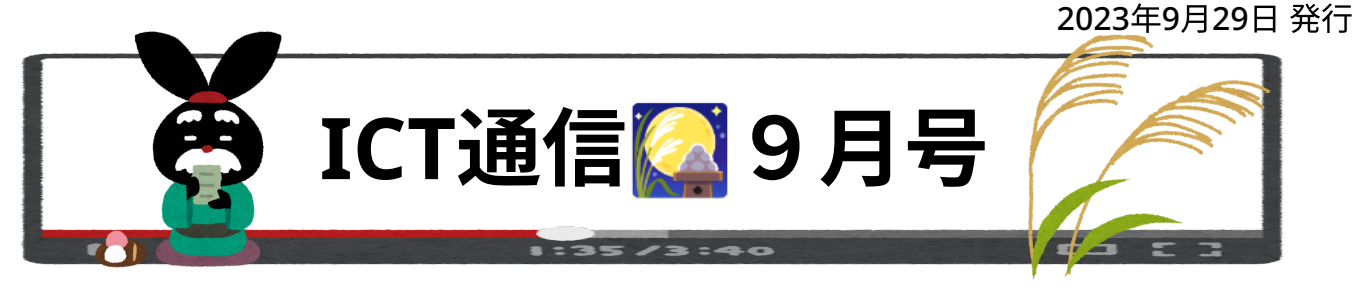

〜 ご挨拶 〜

新学期より、ICT⽀援員の⼈員変更がございましたので、お知らせいたします。

## ◆ 植村 颯 (うえむら はやて)

担当校 /小野田小学校、本山小学校、厚狭小学校、小野田中学校、竜王中学校、 厚狭中学校、埴⽣⼩中学校、⾚崎⼩学校‧⻯王中学校松原分校

初めまして。新たにICT⽀援員としてサポートをさせていただきます植村と申します。担当校は 前任者より引き継いだ計8校となり、精一杯の支援をさせていただきます。

既に複数の担当校を訪問させていただいておりますが、その中でそれぞれの学校ごとに異なる ICTの活⽤や⽬標への取り組みを拝⾒させていただきました。各校の⽅向性をしっかりと捉え、そ れぞれの学校の目標や、先生方のニーズに則した支援やご提案が出来るよう努めて参ります。

⾄らない点もあるかと思いますが、気軽にお声がけ頂ければ嬉しく思います。 今後ともどうぞよろしくお願いいたします。

## 今⽉の**Tips** その**<sup>1</sup>** <ギャラリー> 画像と**PDF**の編集機能

ファイルアプリ → から画像ファイルやPDFファイルを開くとテキストの追加や手書きによる 線の記入が可能です。ファイルを開いて、上部のメニューから機能を選択します。

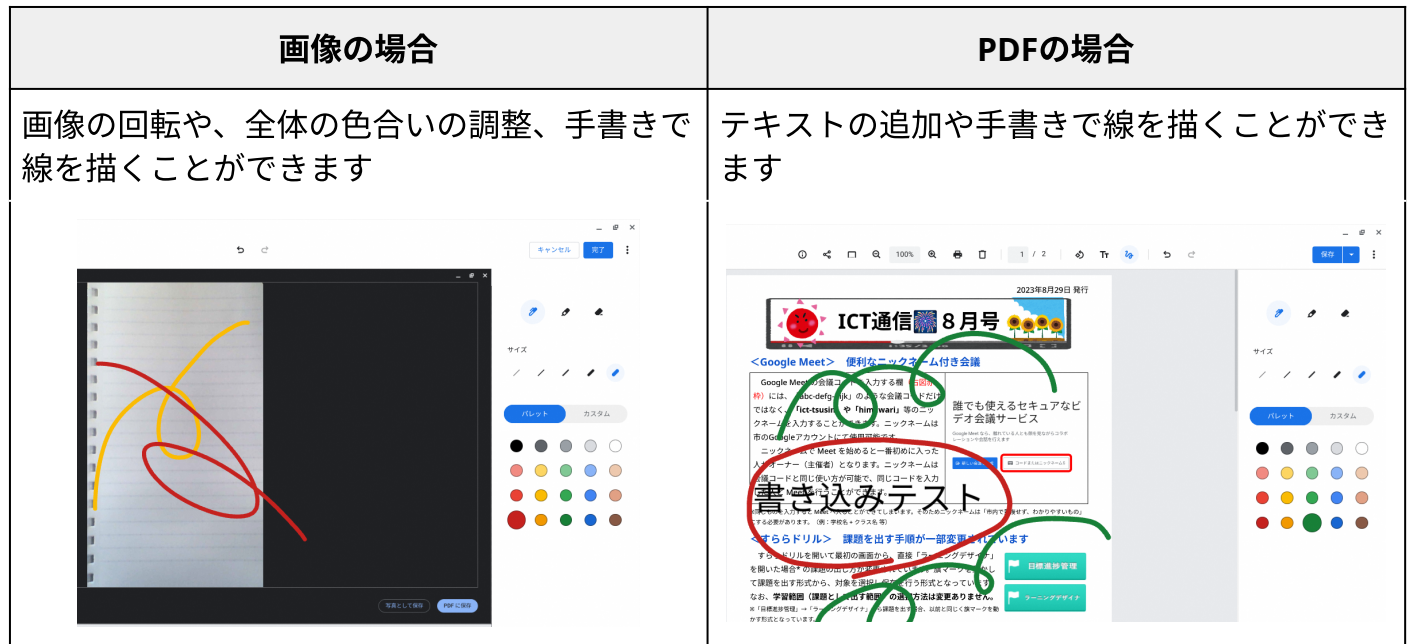

今月のTips その2 <mark><カメラ> 便利な文書のスキャン機能</mark>

<u>カメラアプリ ●●</u><br>カメラアプリ ●● のスキャン機能を用いることで撮影した資料が補正され、読みやすい文書と なります。スキャン機能では、QRコードの読み取りも可能です。

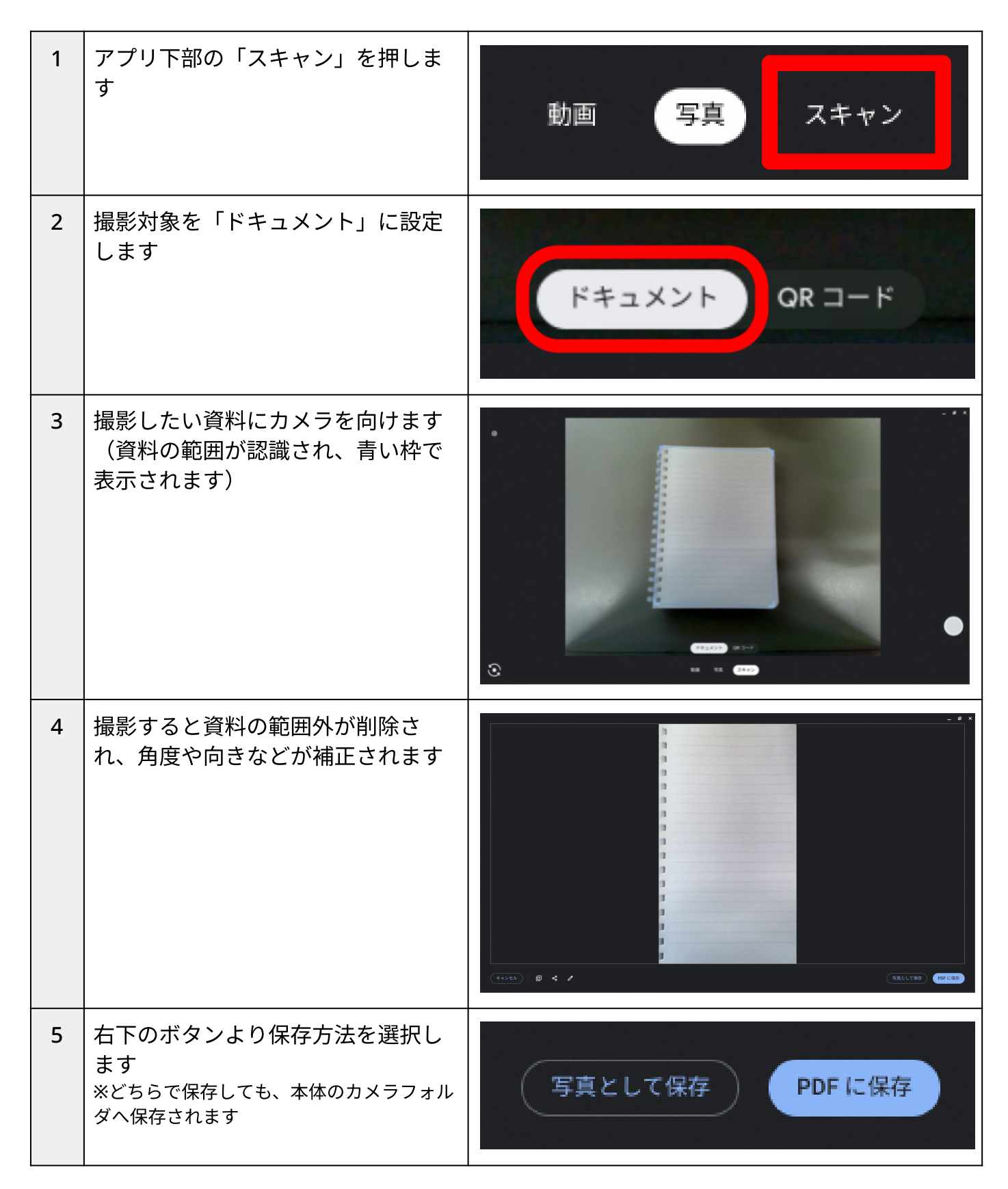

資料は斜めから撮影しようとしても認識されない場合があります。資料の正⾯から撮影されるこ とをおすすめします。